## Frequency Tables and **Histograms**

Maya recorded the number of bags of popcorn she sold each day at the carnival, and then represented the data in a frequency table and histogram.

Bags of popcorn: 62, 65, 58, 31, 64, 58, 66, 68, 56, 67, 68, 51

## Make a Frequency Table

Choose a Range: The range should cover all of the data. Divide the range into equal intervals or groups.

Range in popcorn data:  $68 - 31 = 37$ You can make intervals of 10 by using a range of 30 to 69.

Tally Marks: Record a tally mark for each value in the range.

**Frequency:** Count the tally marks and record.

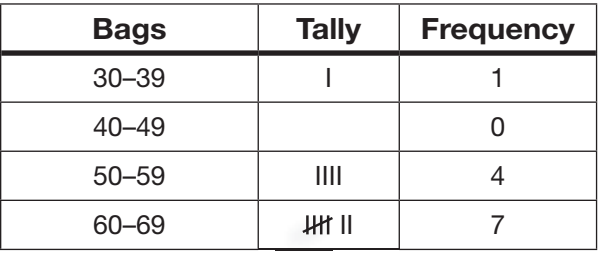

## Make a Histogram

Choose a Title: Bags of Popcorn Sold Choose a Scale for the Vertical Axis: Use frequency of the data for the scale. List Intervals on Horizontal Axis

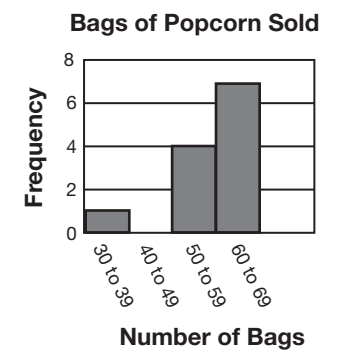

Use a Histogram

Look for clusters, gaps, and outliers.

Clusters: 50–69 for popcorn data Gaps: 40-49; no bags sold in this interval Outliers: 1 bag sold in 30–39 range

Use the information below for 1 through 3.

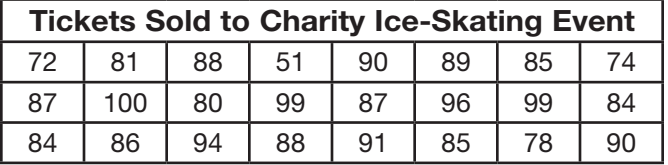

- 1. Represent the data in the table in a histogram.
- 2. Where do most of the data in your histogram cluster?
- **3. Reasoning** Describe any outliers or gaps in the data.